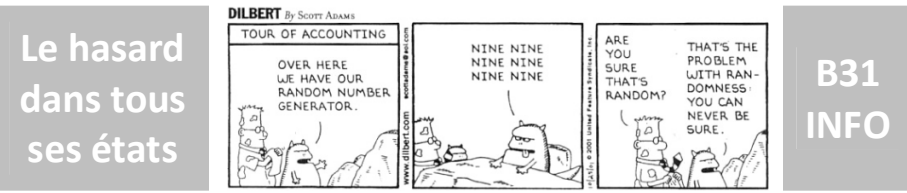

L'objectif de ce TP est de comparer le hasard généré par différents procédés. On fera ensuite le lien entre fréquence et probabilité !

On va lancer 100 fois un dé équilibré à 6 faces et calculer la fréquence d'apparition de la face 4.

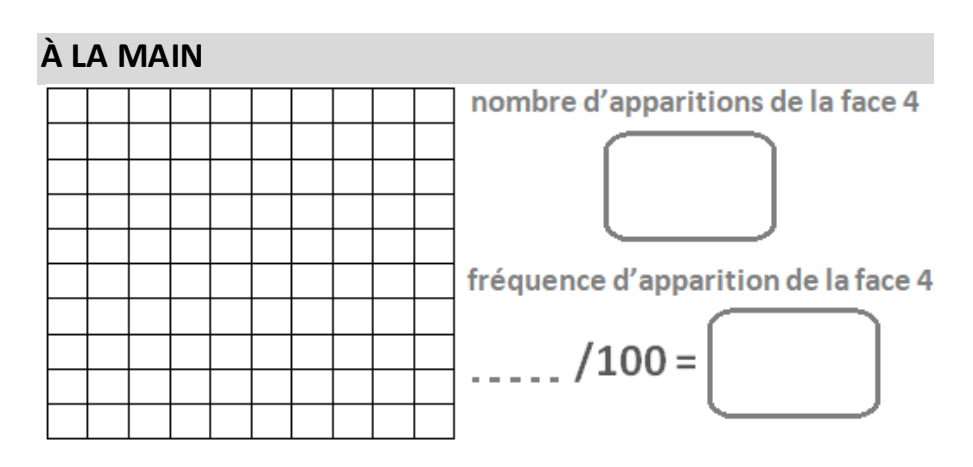

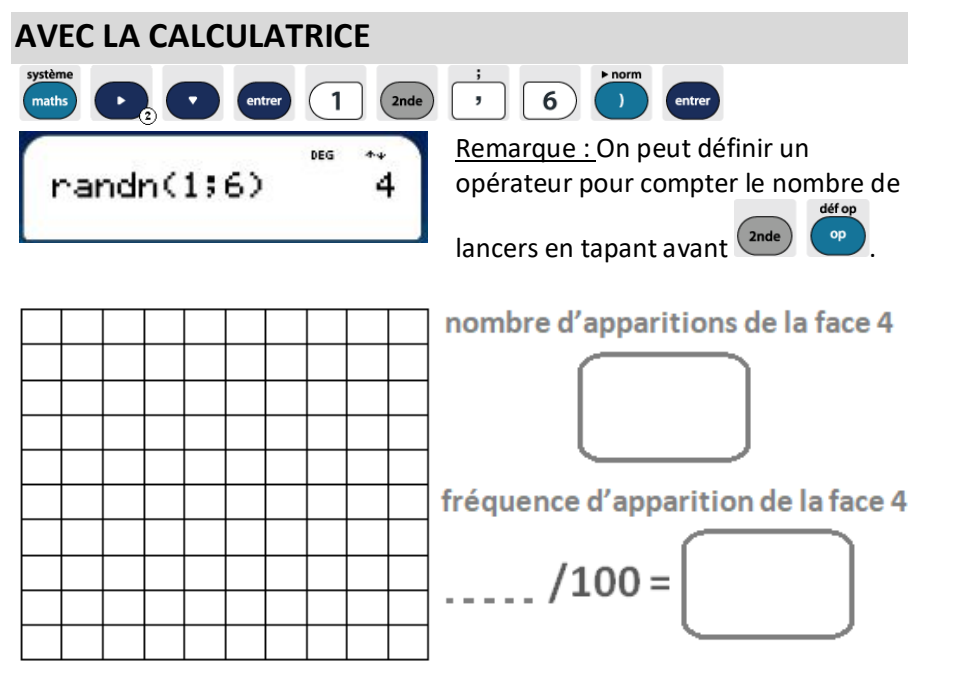

## **AVEC UN TABLEUR**

Taper « =ALEA.ENTRE.BORNES(1 ;6) » dans la cellule A1, puis étendre la formule jusqu'à la colonne J et la ligne 10.

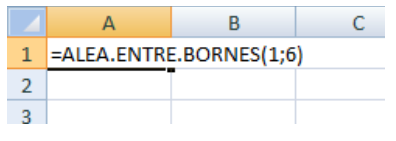

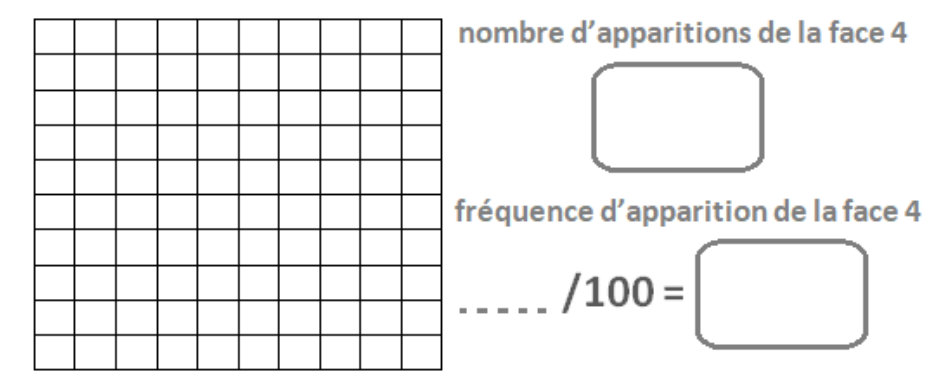

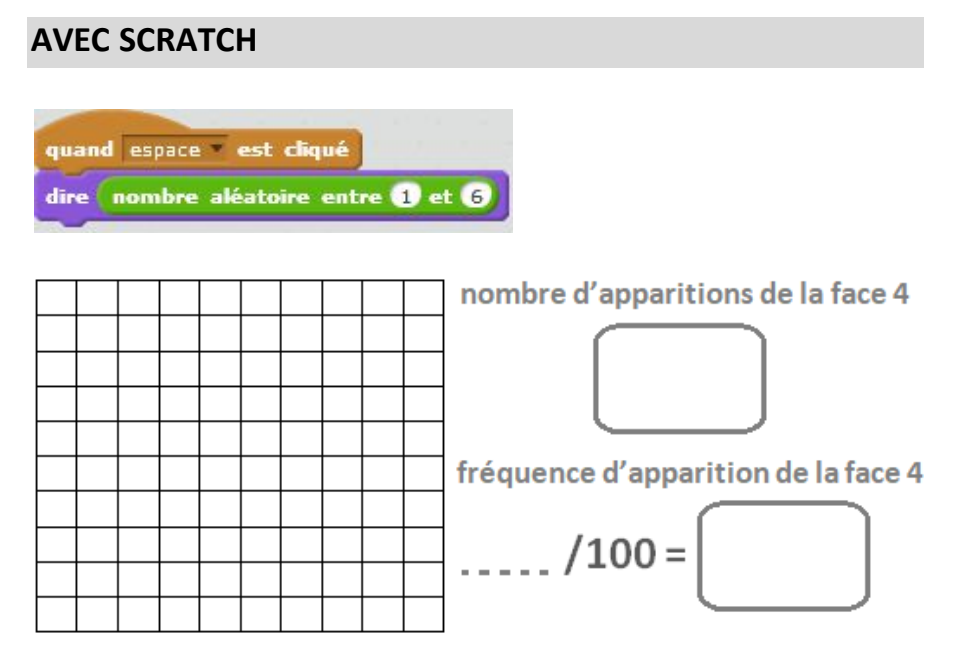